# **RESULTS Training**

### **Forest for Tomorrow**

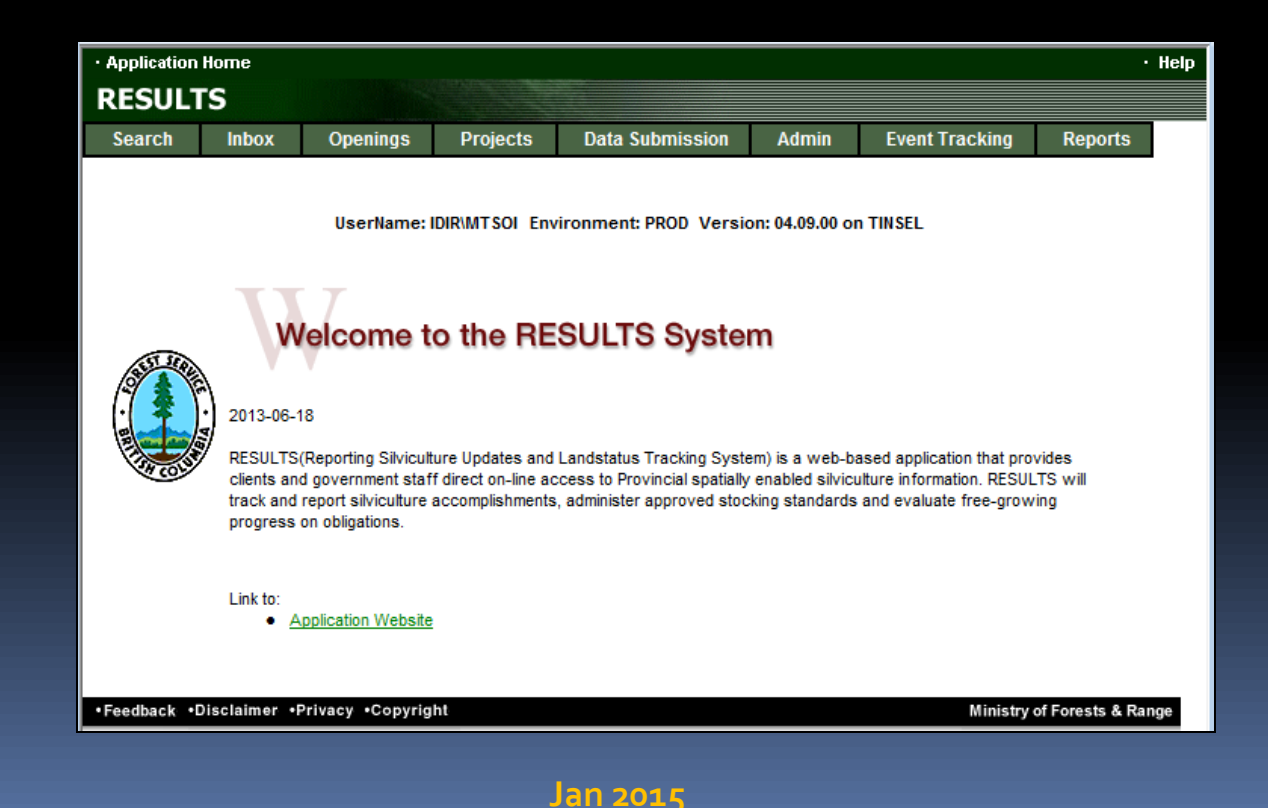

## Learning Objectives

**Documentation Guidance**

**Opening Codes and Funding source Codes**

**Use of New vs. Existing Openings**

**Forest Cover Reporting** 

**Mandatory System's Edit Rules for FFT**

**Updating Planning Activities**

**Reporting for**

- **- Areas to be reforested to free growing**
- **- FFTFTLC**
- **- FFTITSL**
- **- Aerial Fertilization**
- **- Juvenile Spacing**

**Quality Assurance**

## Business Guidance

<http://www.for.gov.bc.ca/his/results/business.htm>

[http://www.for.gov.bc.ca/HFP/publications/00220/RISS\\_gf\\_Edition\\_4a\\_2014\\_May.pdf](http://www.for.gov.bc.ca/HFP/publications/00220/RISS_gf_Edition_4a_2014_May.pdf)

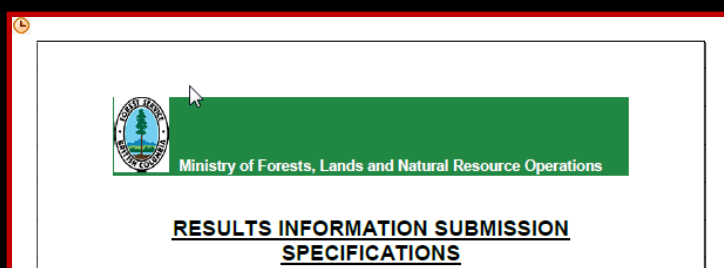

Form and Manner of Reporting (Government Funded Silviculture Activities)

**Edition 4a** 

**May 2014** 

**Outlines all components of reporting related to go Government Funded activities**

## Business Guidance

### <http://www.for.gov.bc.ca/his/results/business.htm>

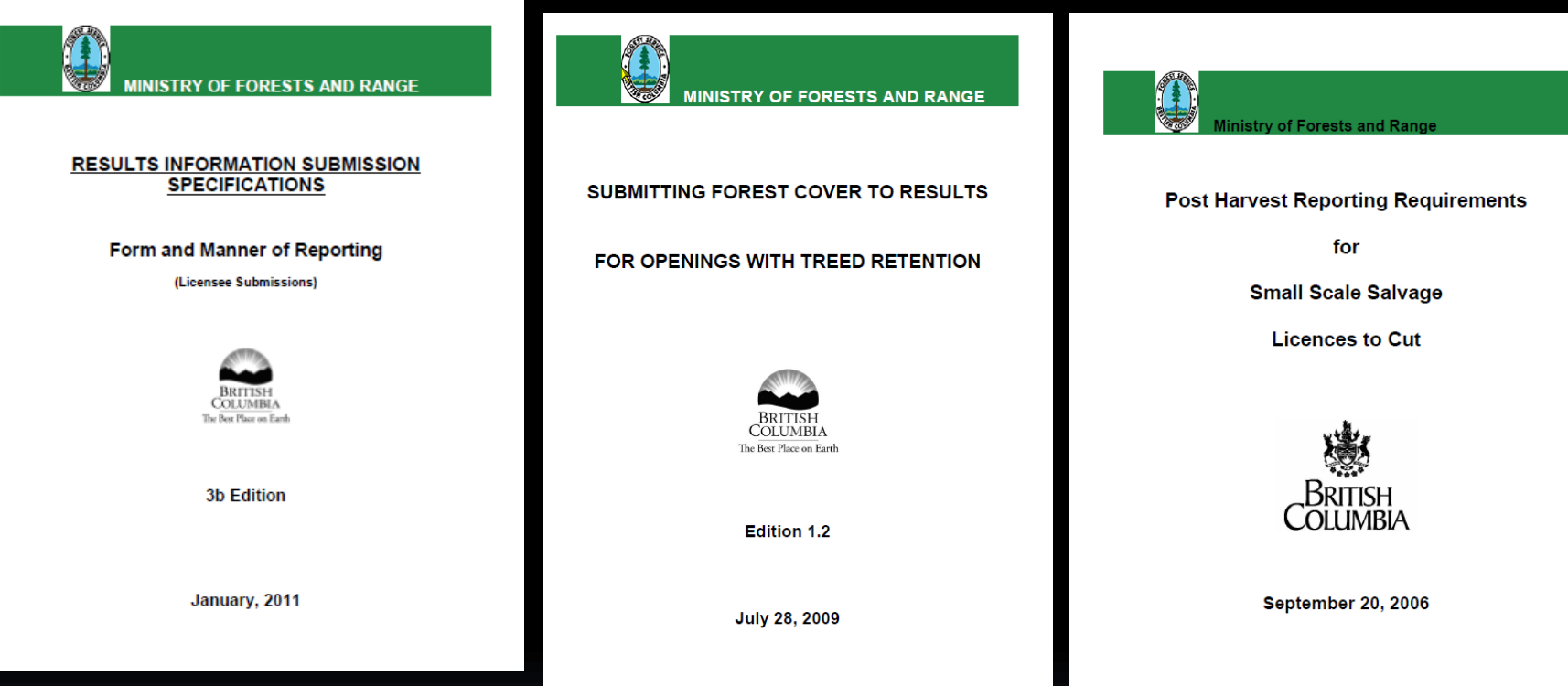

**These documents are the established provincial standards for the mandatory reporting requirements.**

**Any additional requirement will be referred through policy or contract documentation.**

### Attachment Standard

Government funded Silviculture Activities - Version 1.0

 $\blacksquare$ 

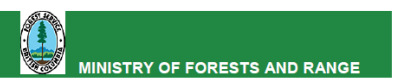

#### **RESULTS ATTACHMENT STANDARD**

#### **Government Funded Silviculture Activities**

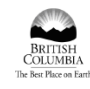

#### Ministry of Forests and Range

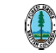

**July 16, 2010** 

**Reporting may require attachments attached to opening (ie. stand management prescription, eligibility surveys, site monitoring data, etc.)**

### **Must adhere to attachment standard that discusses size format, size limits, and number of attachments per opening**

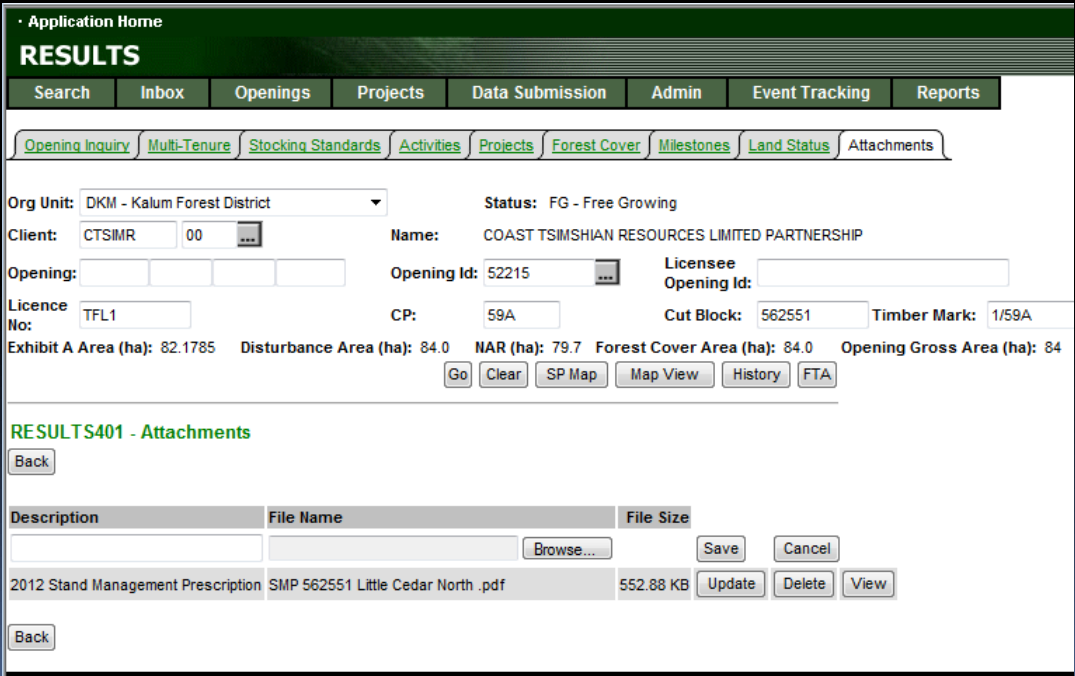

## Understanding Opening Category Codes (pp. 7-8)

with no overlapping silviculture obligations. Includes under-planted stands (no

overstorey removal)

#### Government Funded Silviculture Activities - Version 4.0

#### Table 1 Opening Category Codes Code **Description Details** Openings managed under Forest Carbon **CONT Contractual Agreements Partnership Program Project** Openings within newly created parks or other protected areas, or openings on crown land that have been transferred to private ownership. **EXCLU** Openings excluded from Crown managed forests \*'EXCLU' openings should have their opening status set to retired 'RMD' so that they are not tallied in RESULTS reports. BCTS Forestry License to Cut (FLTC). FFTFLTC Forest for Tomorrow - Forestry License to Cut District administered, restricted to the Forests For Tomorrow program. BCTS initiative. BCTS administered. restricted to the Forest For Tomorrow Forest for Tomorrow - Innovative Timber Sale program. **FFTITSL** License The FFTITSL will always have an overlapping NREQ opening to report the pre-harvest FFT survey activities **Pertains to Non Replaceable Forest** Licenses (NRFL) only, where the free Forest Tenure - Forest Stand Management FPC s.71. growing obligations have been transferred **FTFSM** S.30 FRPA to the government under the FPC Act s. 7110, or Non-Replaceable licenses under s.30 of FRPA as well. Blocks with silviculture obgliations under FPPR s.46. Pertains to Small Scale Salvage Forestry for which a <u>silviculture levy</u> (Forest Stand Levy)<br>under the Forest Stand Management Fund Regulation License to Cut (FLTC's), not NRFLs. **FTLEVY** has been collected Post April 1/09 blocks (1-5 ha) with silviculture Pertains to Small Scale Salvage Forestry FTNOLVY obligations for which no silviculture levy has been Licenses to Cut (FLTC's), not NRFLs. collected Instances where a licensee has become insolvent, the opening is not free growing, **FTMSL** Forest Tenure - Ministry Silviculture Liability and the Ministry is now managing the silviculture liabilities. Non-tenured post-87, fire, wind, severe **NDAML** Natural Disturbance - area-based Major Licensee drought, insect or disease attack in major licensee area-based tenures. Non-tenured post-87, fire, wind, severe Natural Disturbance - Community Forest drought, insect or disease attack in **NDCF** community forest tenures. Non-tenured post-87, fire, wind, severe drought, insect or disease attack in areas **NDFS** Natural Disturbance - Forest Service

**Guidance on current assignment of opening categories**

**RESULTS has old historical codes that are retired for use**

**In some situations, you will be asked to update codes if old opening is being used.**

**Example: P87 (retired code) will need to be updated to NDFS if opening is actively used.**

## Funding Source Codes (p. 9)

#### Government Funded Silviculture Activities - Version 4.0

#### **Table 2 Funding Source Codes**

13,524

4.933

1,718

67,078

19,041

2.275

481

157,102

Total

**Total No. of Activities** 

No. Missing Costs

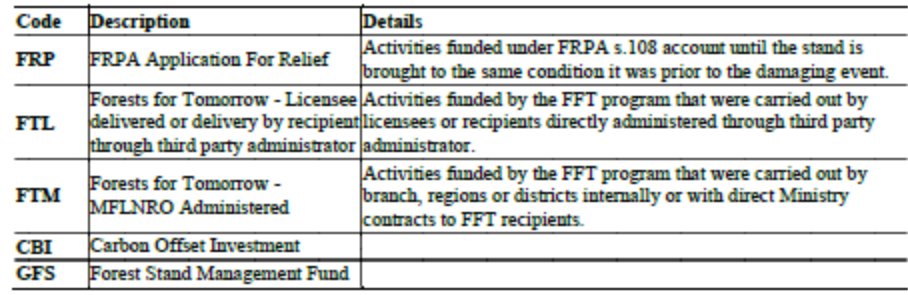

**Must use correct codes for planned and completed activities to ensure accurate budgeting planning and accomplishment reporting**

37,827

11,597

3,114

352,104

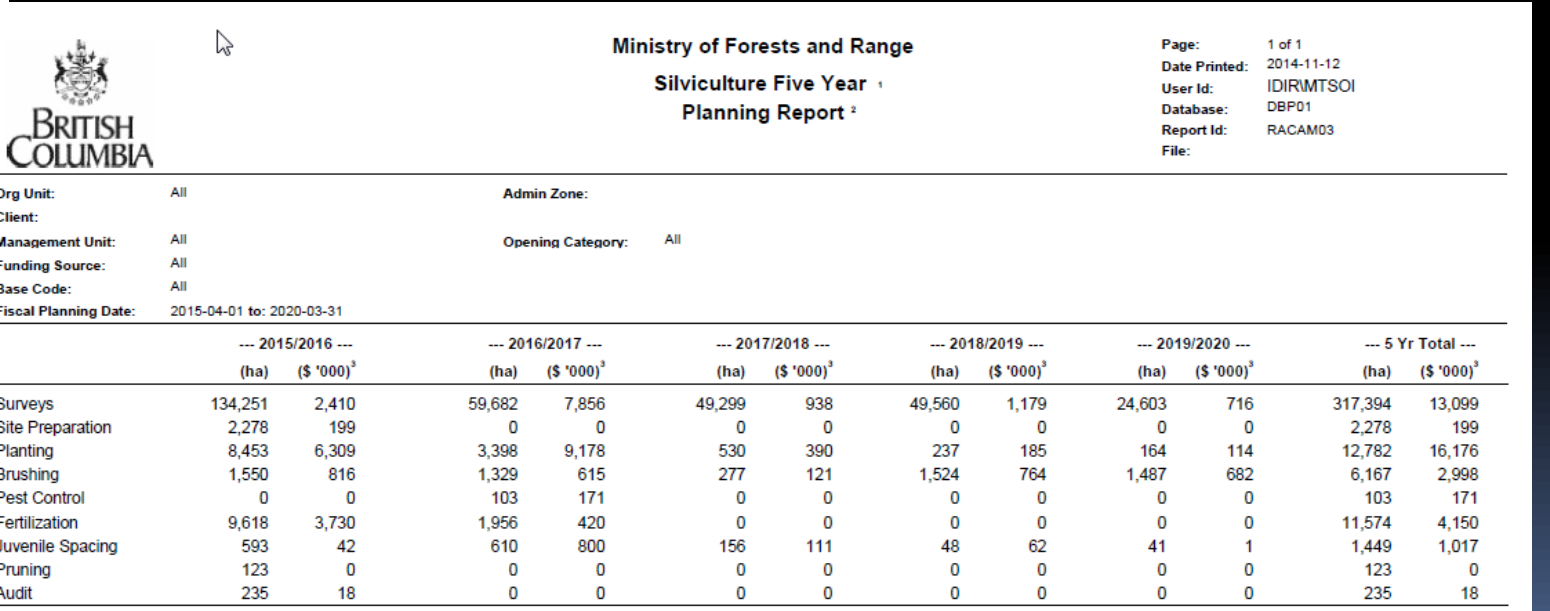

50,262

1,559

1.646

401

51,369

2,189

1,706

325

26,295

1,513

1.037

189

### Fundamentals -Use of New Openings

**New Openings – Shell opening (must be initiated online to acquire Opening ID)**

- **- Aerial fertilization**
- **- Juvenile spacing**
- **- FFT activities prior to ITSL**
- **- Treatments on Wildfire Areas**
- **- Carbon**

### **New Openings – Tenured openings**

- **- FFTFTLC**
- **- FFTITSL**
- **- SSS**

**If new opening fully overlaps an existing free growing or several free growing openings, the old free growing opening(s) must be retired.**

**Retirement is done by District RESULTS Contact**

## Fundamentals –Use of Existing Opening

**Existing Openings** 

- **– Silviculture activities on areas not under silviculture obligation (ie. P87, NDFS, SPEX, and NREQ)**
- **Use only when disturbance/activity is within the existing opening and not overlapping.**
- **No updating is allowed for any FT-openings that had silviculture obligations to preserve information last submitted by licensee. (FTML, FTWL, FTSBF, FTLEVY, FTNOLVY, FTFSM, FTMSL)**

**If use existing opening, check to see if opening spatial exists. If not, then must supply opening spatial in addition to any other reporting requirement.**

**If using an existing opening and if it belongs to a obsolete category code such as Backlog (BL\*), Stand Management Prescription (SMP\*), Unauthorized Harvesting (UH\*), then must update opening category based on opening category code document.** 

[http://www.for.gov.bc.ca/his/results/Opening%20Category%20Codes\\_Nov\\_2012.pdf](http://www.for.gov.bc.ca/his/results/Opening Category Codes_Nov_2012.pdf)

## Fundamentals –Shell Opening

**Must be created online with mandatory data requirements based on reporting activity.**

**Mandatory data elements varies substantially so refer to appropriate Submission Specifications section.**

**After creating shell opening, Opening ID may be used for subsequent reporting via ESF.**

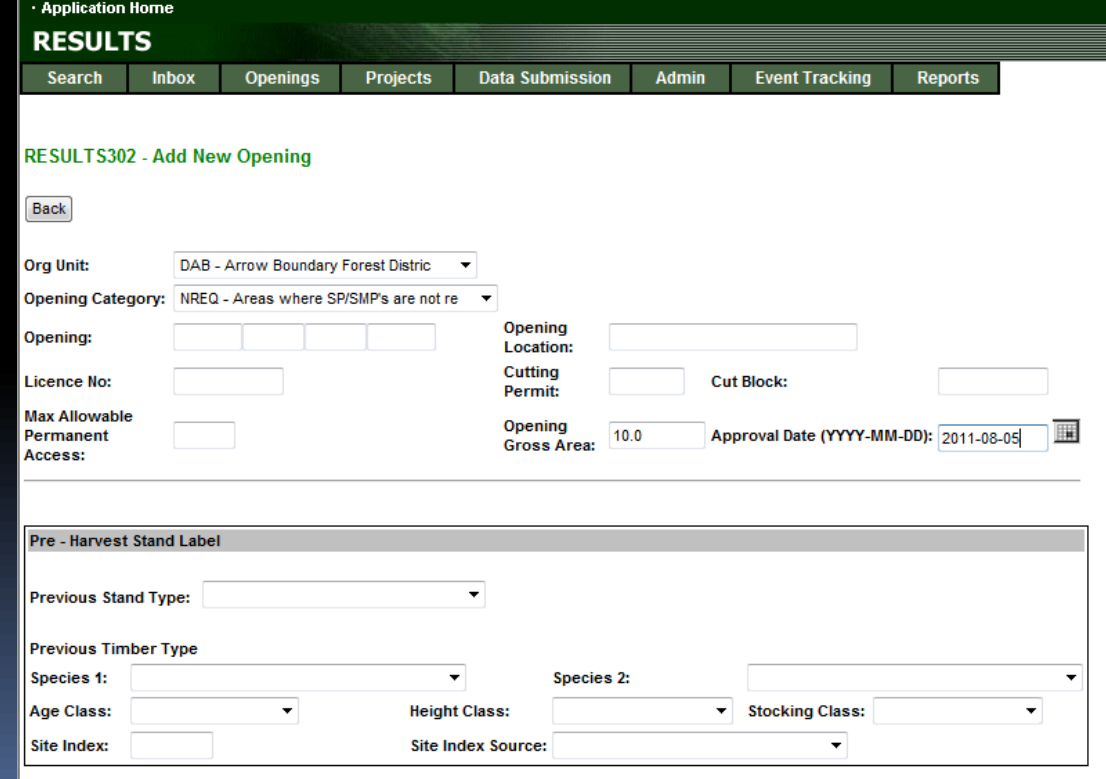

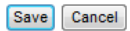

### Submission Components (general)

- **Opening Definition with Spatial (ESF)**
- **Disturbance Reporting (online<sup>1</sup> or ESF)**
- **Silviculture Activities – Planned and Completed Activities (online<sup>1</sup> or ESF)**
- **Forest Cover with Spatial**
- **Milestone Declaration**

### **Optional, as required**

- **SU Modification (online<sup>2</sup> )**
- **Attachments<sup>3</sup>**

**<sup>1</sup> Disturbance and Silviculture Activity –Wildfire Reporting, Aerial Fertilization and Juvenile requires spatial which must be submitted by ESF – refer to RISS-government**

**<sup>2</sup> SU Modifications – any SU additions, deletions or modification of SUs that impacts on SU boundaries must be submitted by ESF with spatial**

#### **3 Attachment Policy**

### Reforestation to achieve free growing

**Opening Definition – using shell opening due to no tenure.** 

**If use existing opening must be only government responsible areas and not silvculture obligations.**

- **include openings spatial (include if missing)**
- **establish Standards Units with Standards Regime (Ministry defaults) and SU Map**

**Disturbance Reporting**

**Silviculture Survey and Treatments (planned and completed)**

#### **Forest Cover**

- **from surveys or after treatments which changes forest cover label**
- **forest cover only can be done via ESF and must include spatial for entire opening**

**Milestone Achievement**

**Attachments, if required**

**SU Modifications, if required , but can only be approved variation or site plan amendment Online allowed if changes with no impacts to spatial otherwise must be by ESF.**

### Forest Licence to Cut (FFTFLTC)

**For activities conducted on FLTC under FFT**

**Opening Category: FFTFLTC**

**Reflect new tenure for complete harvested activities with SU and forest cover**

**Note that any FFT surveys or activities PRIOR to establishment of FTLC reported as a new non-tenured opening (shell opening)**

### Innovative Timber Sales Licence(FFTITSL)

**Note that any FFT surveys or activities PRIOR to establishment of ITSL is reported as a new non-tenured opening (shell opening as NREQ)**

**BCTS initiate ITSL with disturbance harvesting**

**BCTS tracks opening and disturbance in CENGEA and creates new Opening with FFTITSL with opening definition, SU, disturbance and denuded forest cover**

**Subsequent silviculture management activities and updates (surveys, planting and forest cover updates, milestones, etc. reported to the same FFTITSL Opening that can be updatable by either BCTS or FFT).**

### FTM or FTL Activity Reporting Unique Systems Check

### **Planned activities**

- **Mandatory planned cost for FTL or FTM**
- **If no planned cost provided, system will derive using provincial average cost (new)**

### **Confirmation of planned activities**

- **Must close the loop or create orphan of planned activities.**
- **Confirmation can be done online if attribute only**
- **If spatial required, must be done via ESF (special set-up)**

### **Completed Activities**

- **Mandatory actual funding source code**
- **Actual cost mandatory for FTL or FTM (new)**
- **Mandatory of Inter-agency No (FIA Project No)**

### ESF Set up –Confirmation of Planned Activities to Completed

Completion Date

Inter-agency No: 12345

(YYYY-MM-DD):

**Comments:** 

Map:

**Treated** 

Amount:

Project Id:

賱

2015-01-04

 $No$ 

P

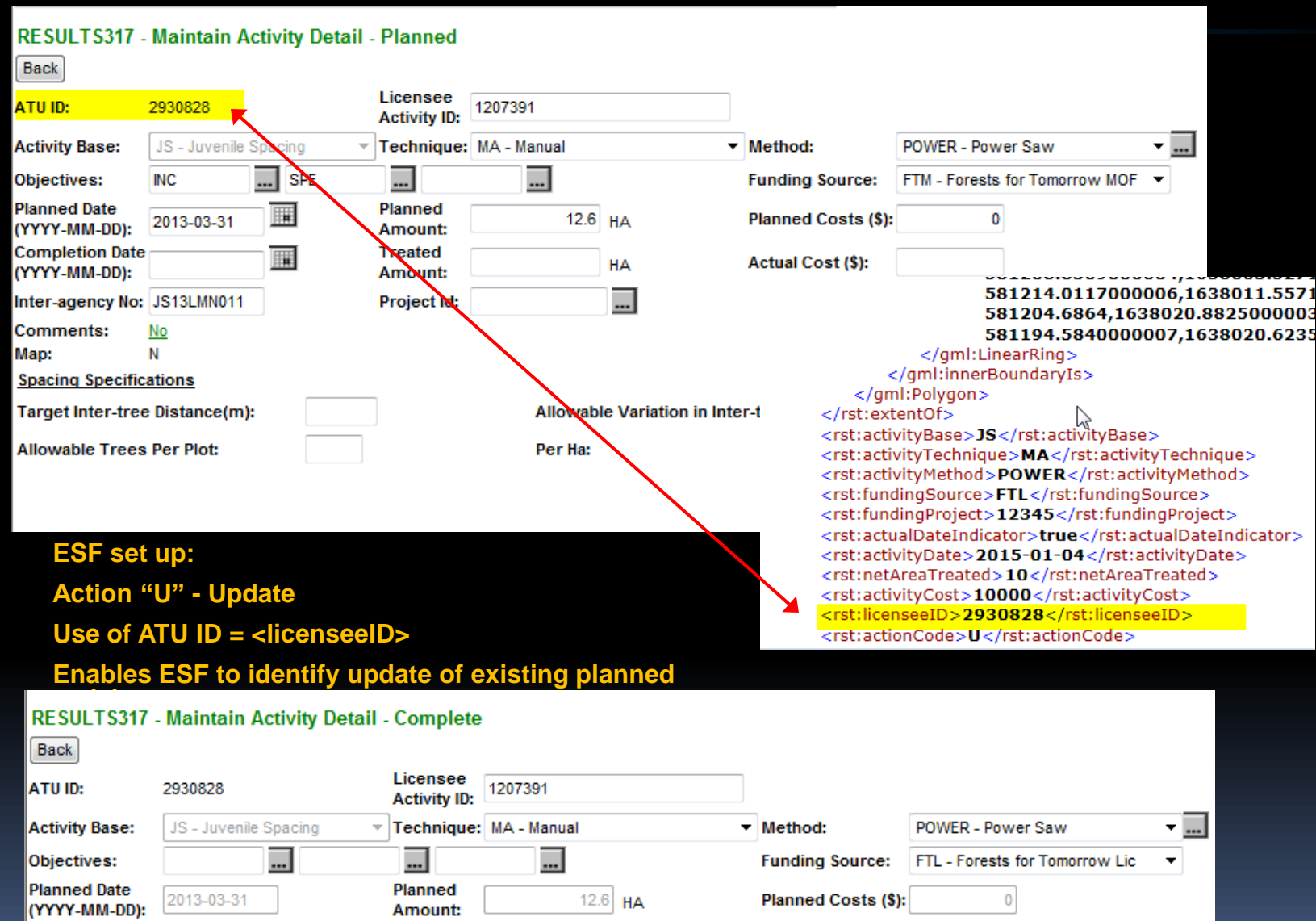

 $10$  HA

 $\Box$ 

**Actual Cost (\$):** 10,000

### Forest Cover Updates –Entire Opening updates

**Forest Cover updates must be done via ESF**

**Forest Cover updates must be submitted for the entire opening even if only a portion of the opening has underwent change. You are able to use the old label for the unchanged portion while update the label for the changed portion.**

**Forest Cover changes in RESULTS will trigger VRIMS to update vegetation inventory. The process is designed for entire opening!**

**Forest Cover updates will also be replicated into the BC GeoWarehouse that is used by other applications (eg. iMap, Mapview, Integrated Land Resource Registry and Data Distribution Service).**

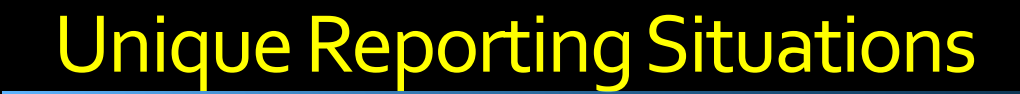

i<br>T

## **Spacing**

## **Aerial Fertilization**

### Aerial Fertilization

**Pre-treatment assessment is reported to provide information on area that was considered for fertilization to minimize duplicate work. This contains entire assessed area including eligible and ineligible area.**

**Opening Definition – if using shell opening** 

- **No Opening spatial**
- **No Standard Units**

#### **No Disturbance**

#### **Activity Reporting (planned or completed)**

- **- Activity spatial mandatory**
- **- Activity types:** 
	- **pre-assessment assessment area planned fertilizer treatment**
	- **completed aerial fertilizer treatment**
	- **post-treatment assessment**

**No Forest Cover No Milestones**

**Attachments, if required**

## Aerial Fertilization

**Refer to Submission Specification on mandatory requirements for activity reporting Ensure spatial is provided.**

<rst:openingID>1091553</rst:openingID>

<rst:openingItem>

- <rst:SilviculturalActivity>
	- $-$  <rst:extentOf>
		- < qml: Polygon srsName="EPSG: 42102">
			- <gml:outerBoundaryIs>
				- $-$  <gml:LinearRing>

<gml:coordinates>1044482.893,451055.163 1044474.456,451085.539 1044505.222,451110.187 1044538.3 1044578.406,451113.399 1044595.109,451149.636 1044645.002,451149.636 1044682.681,451108.788 1044698.204,451089.97 1044706.366,451080.069 1044735.522,451112.828 1044744.947,451136.258 1044745.483,451149.636 1044841.762,451149.636 1044881.723,451136.006 1044908.811,451121.54 1044905.24,451072.775 1044886.791,451036.568 1044850.452,451008.831 1044840.149,450972.184 1044843.609,450956.465 1044849.741,450928.629 1044839.03,450882.404 1044831.707,450850.801 1044817.345,450812.603 1044813.291,450760.291 1044798.705,450734.636 1044599.589,450734.636 1044599.472,450735.974 1044596.762,450747.526 1044595.491,450778.566 1044574.453,450797.663 1044555.136,450847.734 1044520.745,450879.891 1044479.288,450907.425 1044478.824,450953.608 1044491.989,451010.58 1044482.893,451055.163</gml:coordinates>

</gml:LinearRing>

</gml:outerBoundaryIs>

</gml:Polygon>

</rst:extentOf>

<rst:activityBase>FE</rst:activityBase>

<rst:activityTechnique>CA</rst:activityTechnique>

<rst:activityMethod>FIXED</rst:activityMethod>

<rst:objective1>CGE</rst:objective1>

<rst: fundingSource>FIL</rst: fundingSource>

<rst:actualDateIndicator>true</rst:actualDateIndicator>

<rst:activityDate>2006-12-12</rst:activityDate>

<rst:netAreaTreated>0.1</rst:netAreaTreated>

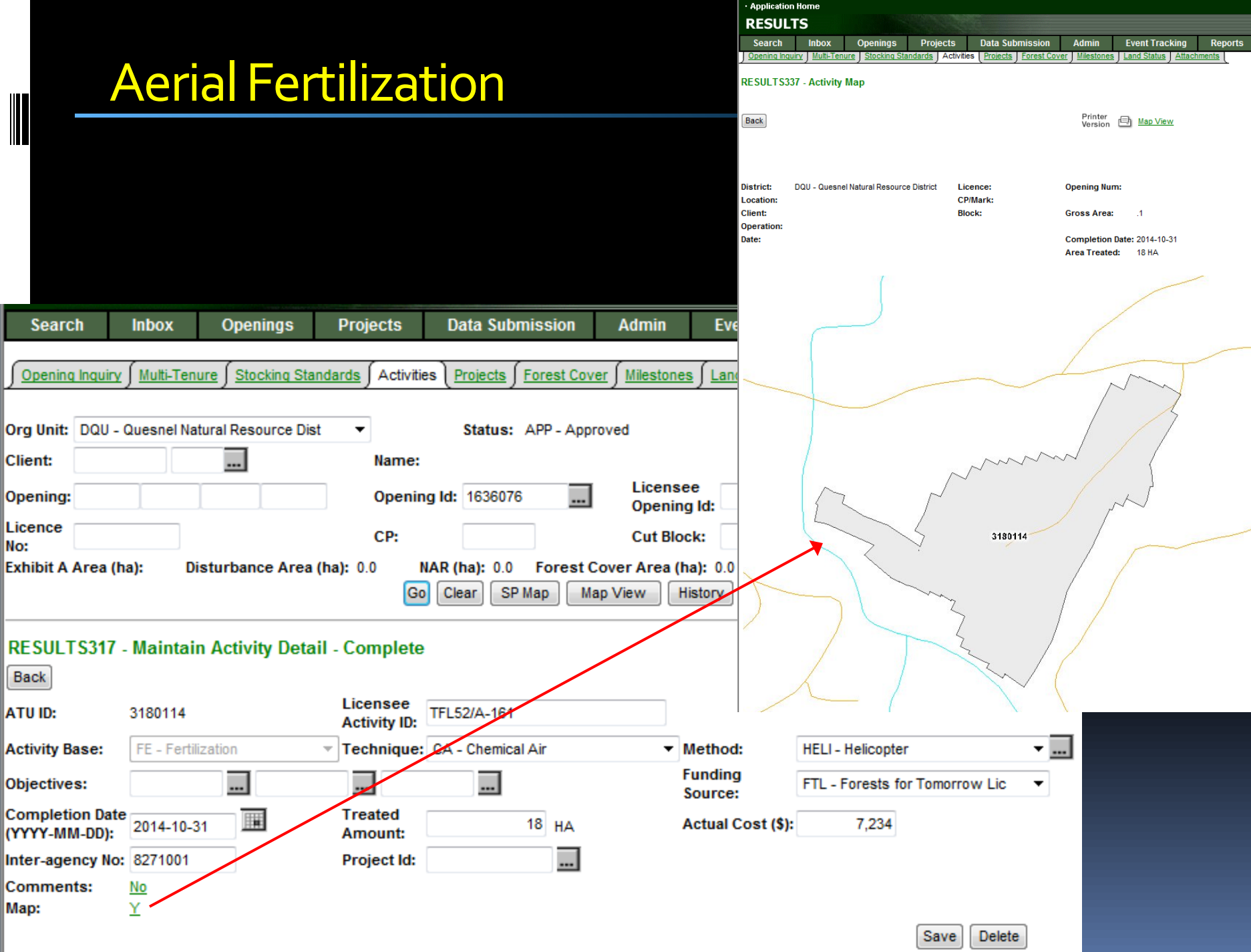

## Juvenile Spacing

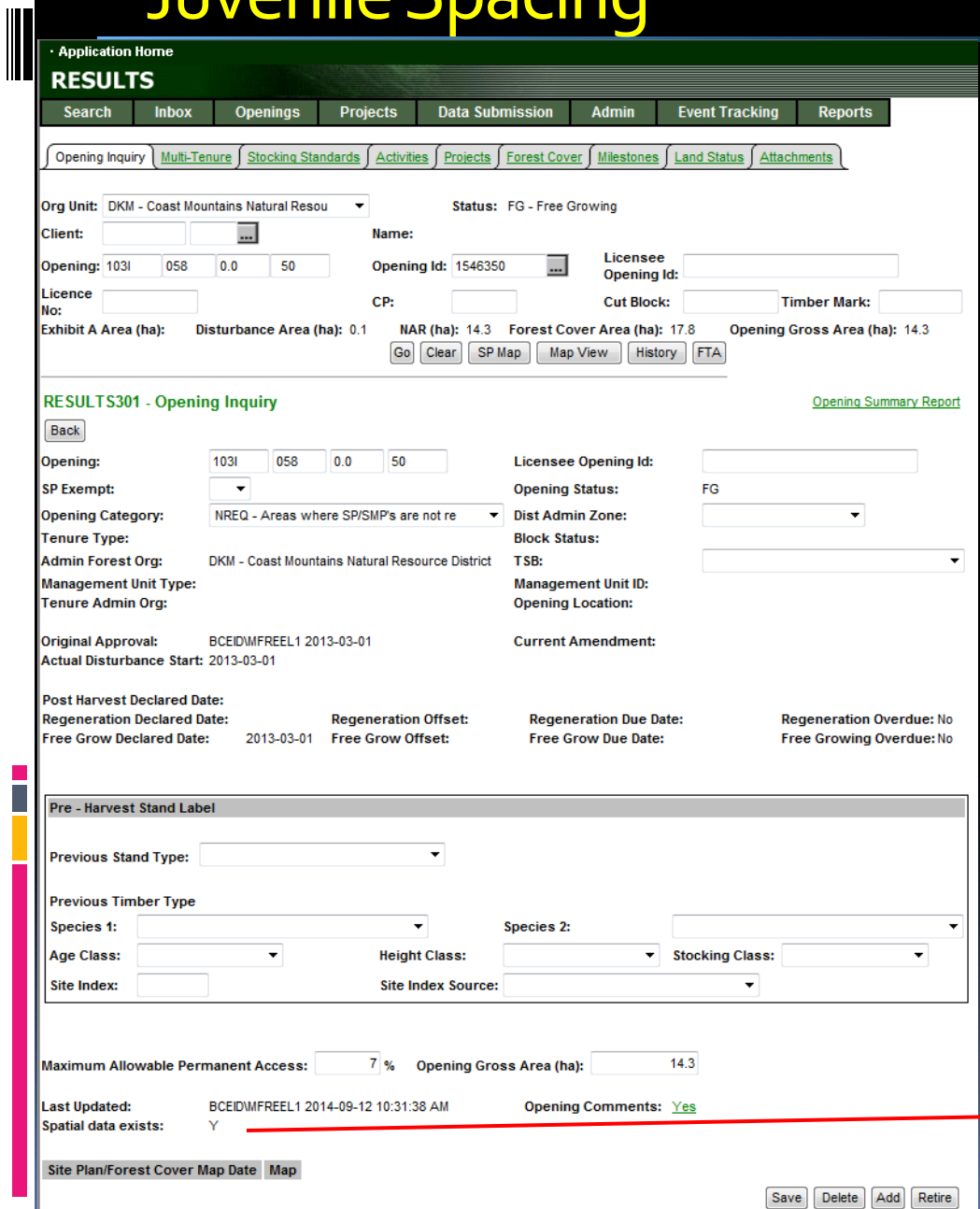

**Must use shell opening and the spacing activity must be on free growing (non-obligation) areas. Opening spatial is mandatory for spacing activities.**

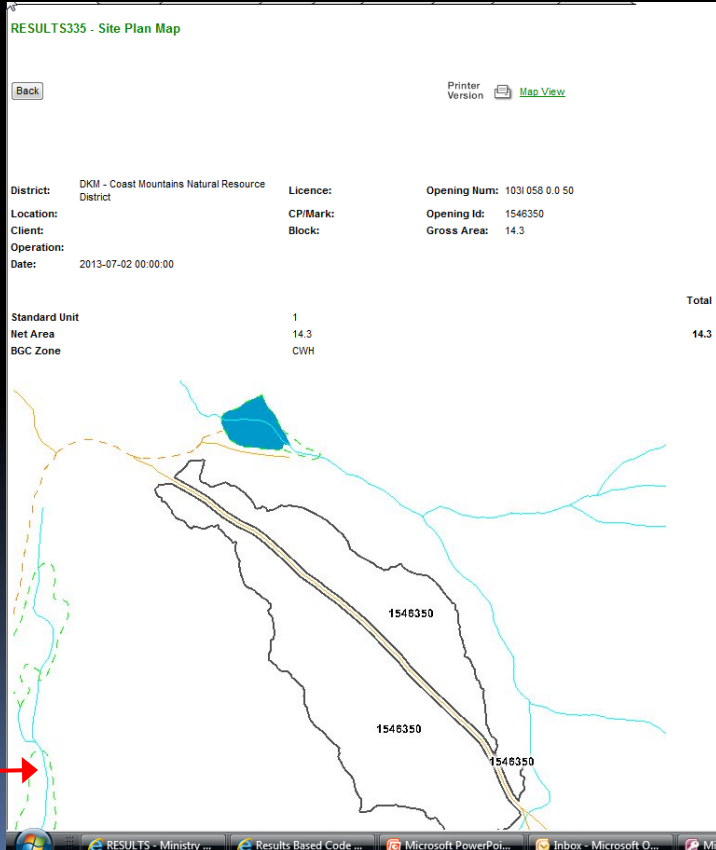

## Juvenile Spacing

**Opening Definition – if using shell opening** 

- **- Opening spatial representing treatment area**
- **- No Standard Units**

**Disturbance Required (must have disturbance in order to submit forest cover)**

#### **Activity Reporting (planned or completed)**

- **- Activity spatial mandatory**
- **- Activity types:** 
	- **- eligibility survey**
	- **- planned spacing treatment**
	- **- completed spacing treatment**
	- **- post-treatment assessment**

#### **Forest Cover with Map**

- required for pre-treatment stage for ground surveys if free growing forest cover **inventory label is not within the last 5 years or no longer represents the current stand attributes.**
- **Post-treatment survey with spatial for entire treatment area representing the postspacing stand composition.**

#### **No Milestones**

**Attachments, if required**

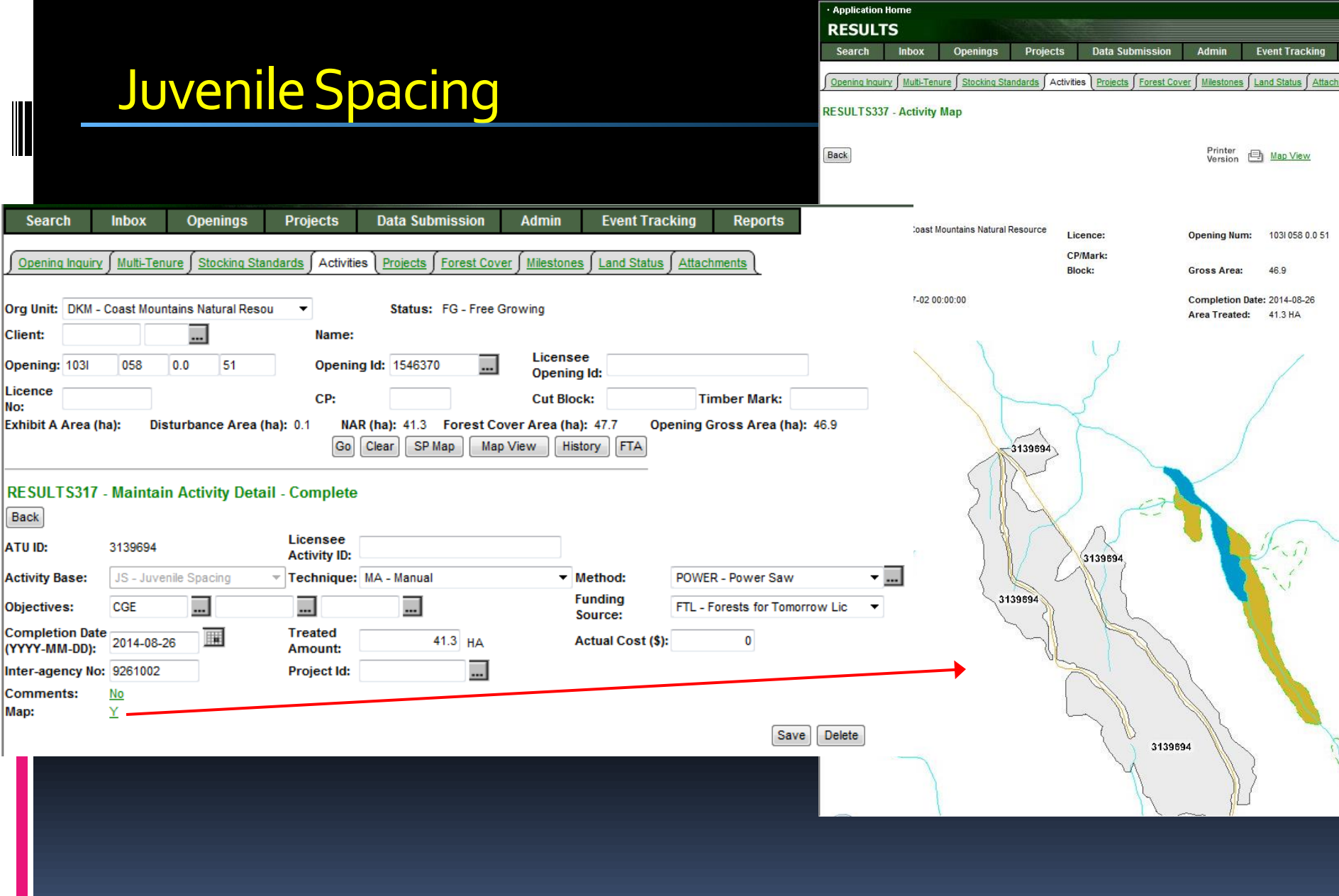

## Reporting responsibility

RESULTS tracks silviculture investments on Crown Land in order to achieve reforestation objectives. Opening information impacts vegetation inventory which will be used for timber supply reviews. These openings will be managed by multiple stakeholders and therefore needs to be concise, accurate and complete.

Your responsibility is to:

- Understand the RISS-government funded document pertaining to your scope of reporting requirement
- Have sufficient knowledge and training to report to RESULTS
- Ensure that the data provided/submitted is accurate and complete as per submission standard

RESULTS Team performs quality assurance for RESULTS data submissions using the RISS-government funded as the standard.

### Getting Access to RESULTS

### Must have bceid or idir account and then apply via Access Request Form

### If submitting for a licensee must be authorized by licensee to act on their behalf

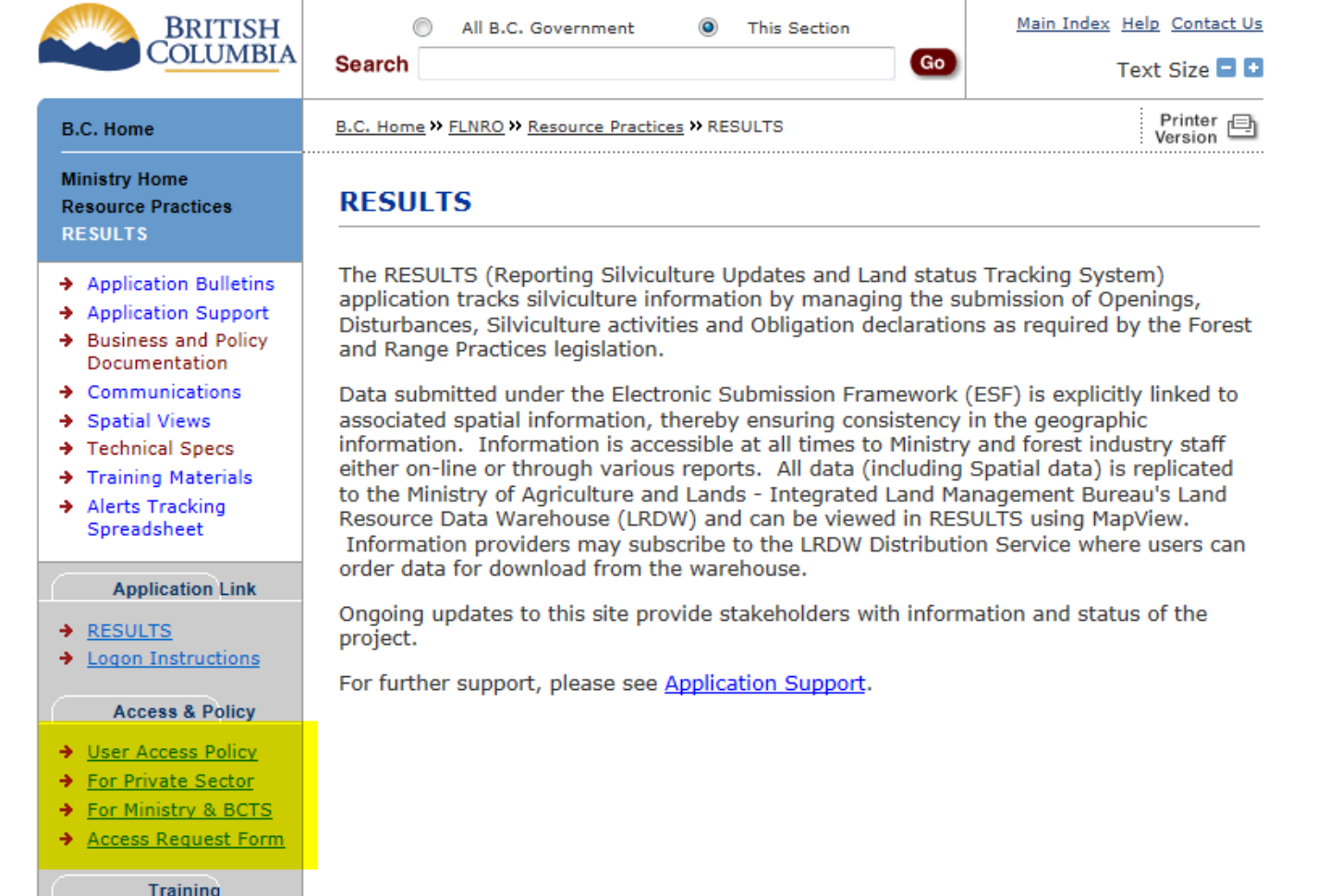

### Help Resources

### <http://www.for.gov.bc.ca/his/results/support.htm> <http://www.for.gov.bc.ca/his/results/training/index.htm>

#### **Application Support**

Please follow the steps below when you encounter a problem with RESULTS.

- 1. Review the RESULTS Questions & Answers web page to determine if your question has already been answered.
- 2. Check with your district resource clerk/LIM staff, if appropriate.
- 3. Contact your regional RESULTS contact if one exists. See the list of Region and Districts RESULTS contacts and BCTS TSO RESULTS contacts.
- 4. Contact the Business Application Service Section (BASS). Please include the application name somewhere  $\mathbf{i}$  the subject line so it will be sorted into the appropriate help folder.

Phone: (250) 952-6801 Email: nrsenguiries@gov.bc.ca

#### Current List of Region and District RESULTS contacts

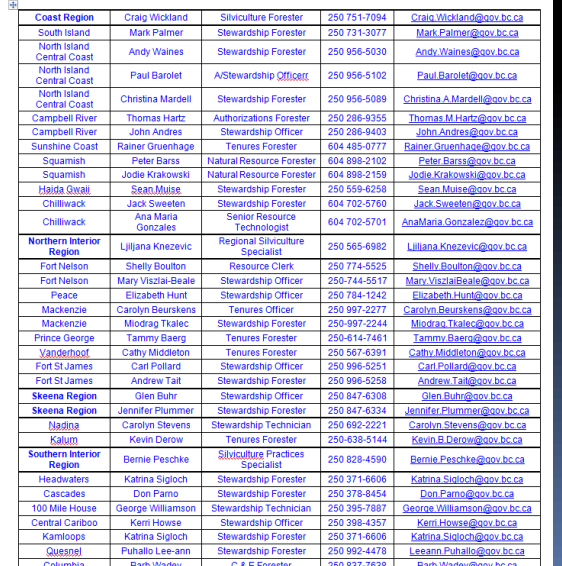

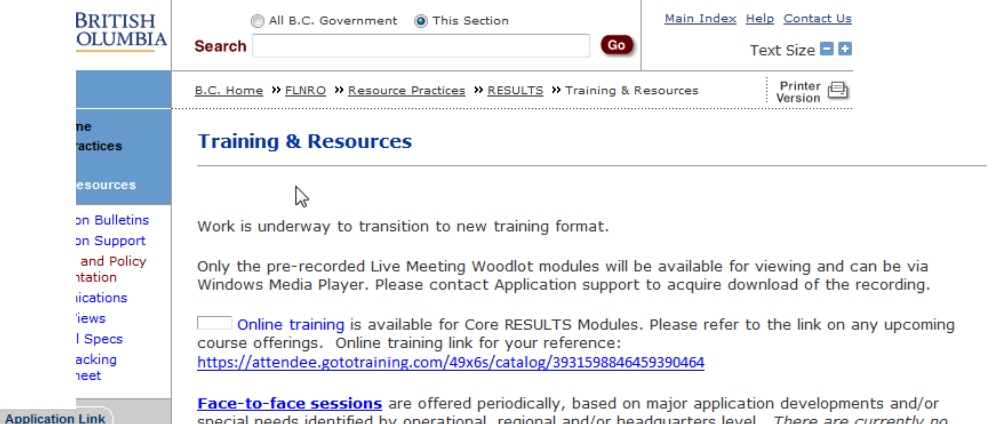

special needs identified by operational, regional and/or headquarters level. There are currently no plans for face-to-face sessions.

An online reference also provides a high level overview for those who are new to RESULTS and need a general overview of the application components.

#### **List of Core Modules**

**ar** 

÷

 $\rightarrow$  RESULTS > Logon Instructions

**Access & Policy** 

→ User Access Policy

→ For Private Sector > For Ministry & BC → <u>Access Request F</u> Training → Online Help → Questions & Answ → Course Registrati → RESULTS Tutoria  $\rightarrow$  Training & **Resources**  $\rightarrow$  Navigation → Opening Tasks Standards Admi **Related Links** → Corporate Report System → Electronic Forest Management - e- $\rightarrow$  Electronic Submission Framework - ESP → FSP Tracking Sys  $\rightarrow$  MapView 4.0 SPOT 5 Satellite **Image Primer** 

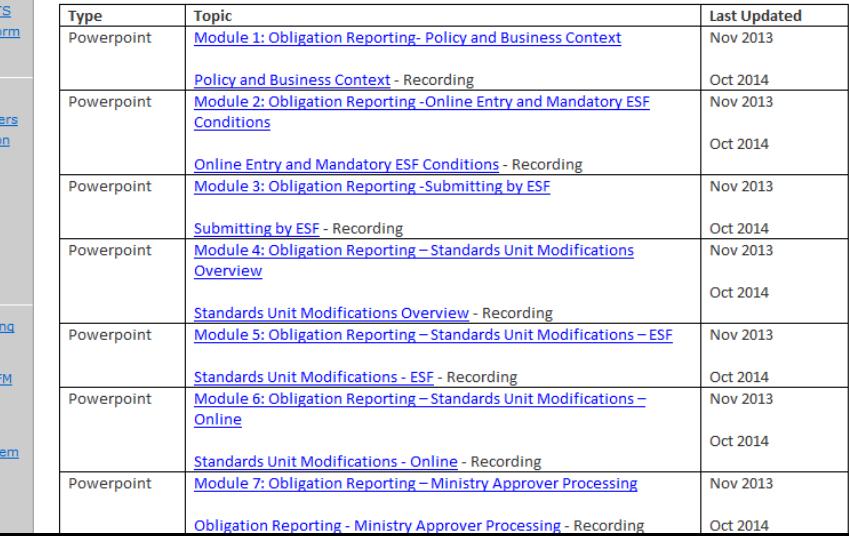